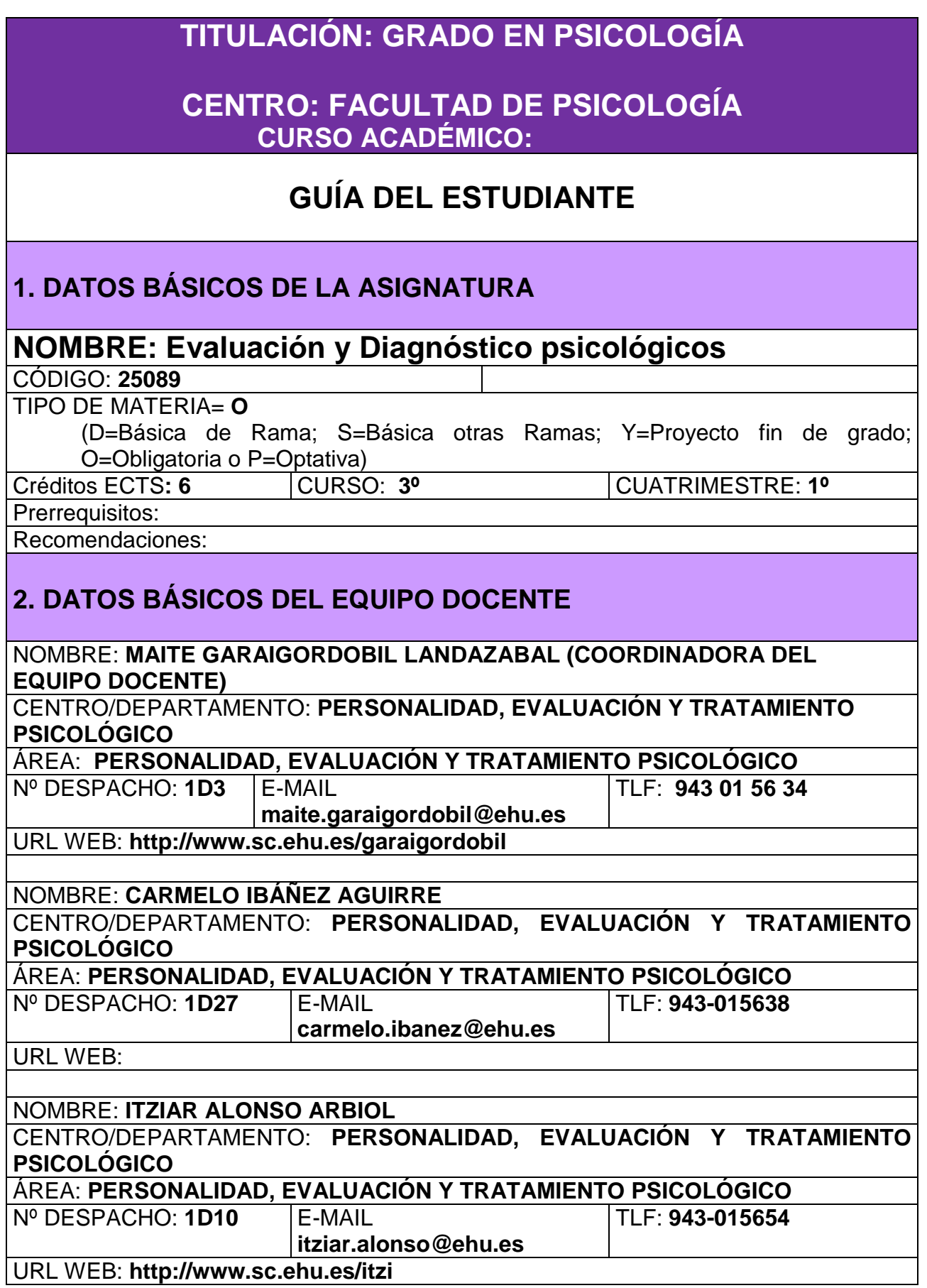

## **3. COMPETENCIAS ESPECÍFICAS Y TRANSVERSALES DE LA ASIGNATURA**

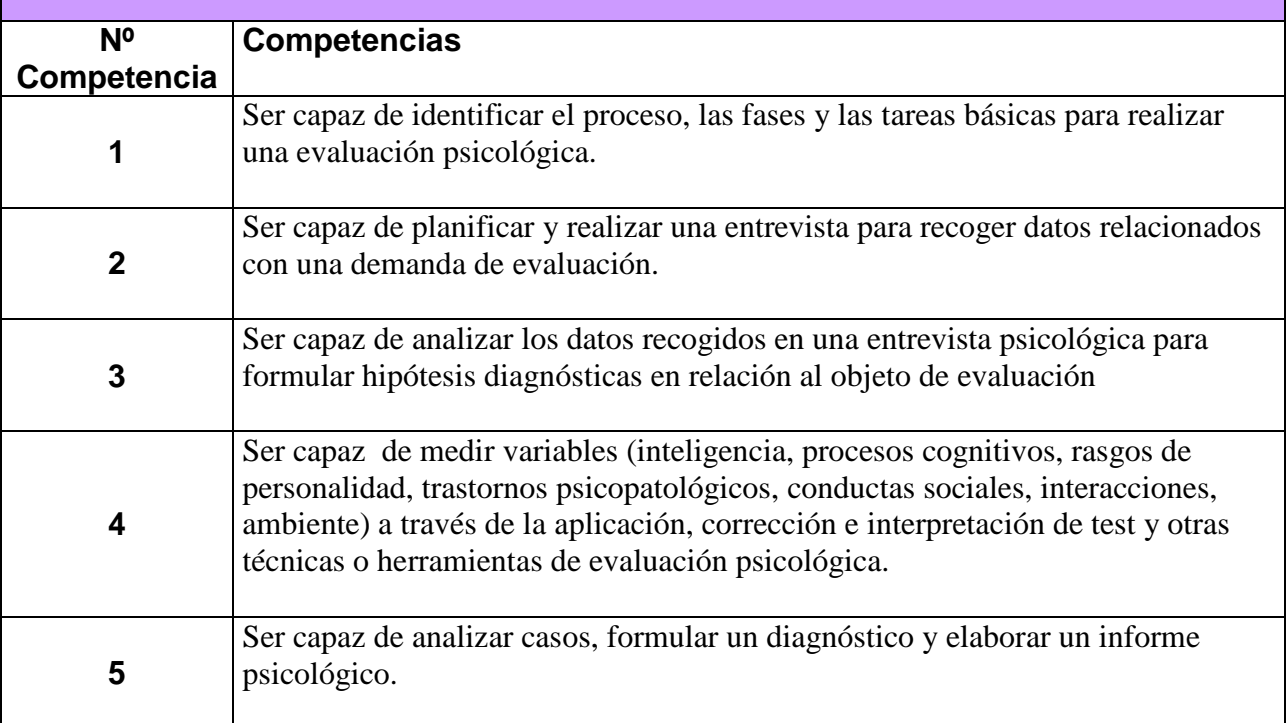

### **4. PROGRAMA**  4.1. PROGRAMA TEÓRICO DESARROLLADO

- Tema 1. Evaluación psicológica: concepto, historia y modelos.
- Tema 2. El proceso de la evaluación psicológica
- Tema 3. La entrevista psicológica.
- Tema 4. Técnicas en evaluación psicológica: observacionales, autoinformes, proyectivas, objetivas.
- Tema 5. La evaluación de la inteligencia, de las aptitudes y de otros procesos cognitivos.
- Tema 6. Evaluación de la personalidad.
- Tema 7. Evaluación psicopatológica.
- Tema 8. Evaluación de las interacciones y del ambiente.
- Tema 9. Evaluación de programas.

## 4.2. PROGRAMA PRÁCTICO

Análisis de entrevistas y formulación de hipótesis diagnósticas (competencia: 3)

Identificación de las variables objeto de evaluación en función de las hipótesis y selección de los instrumentos de evaluación pertinentes (competencia: 4)

Aplicación, corrección e interpretación de tests y otras técnicas de evaluación (competencia: 4)

Estudio de casos, elaboración de informes psicológicos de casos prácticos (aplicados en contextos clínicos, educativos, organizacionales…), y análisis deontológico de los casos (competencia: 1,2,3,4,5)

Diseño de programas o intervenciones y su metodología de evaluación (competencia: 1,2,3,4,5)

# **5.-CRONOGRAMA DE PLANIFICACIÓN DE LA ASIGNATURA**

#### **GRUPO 01**

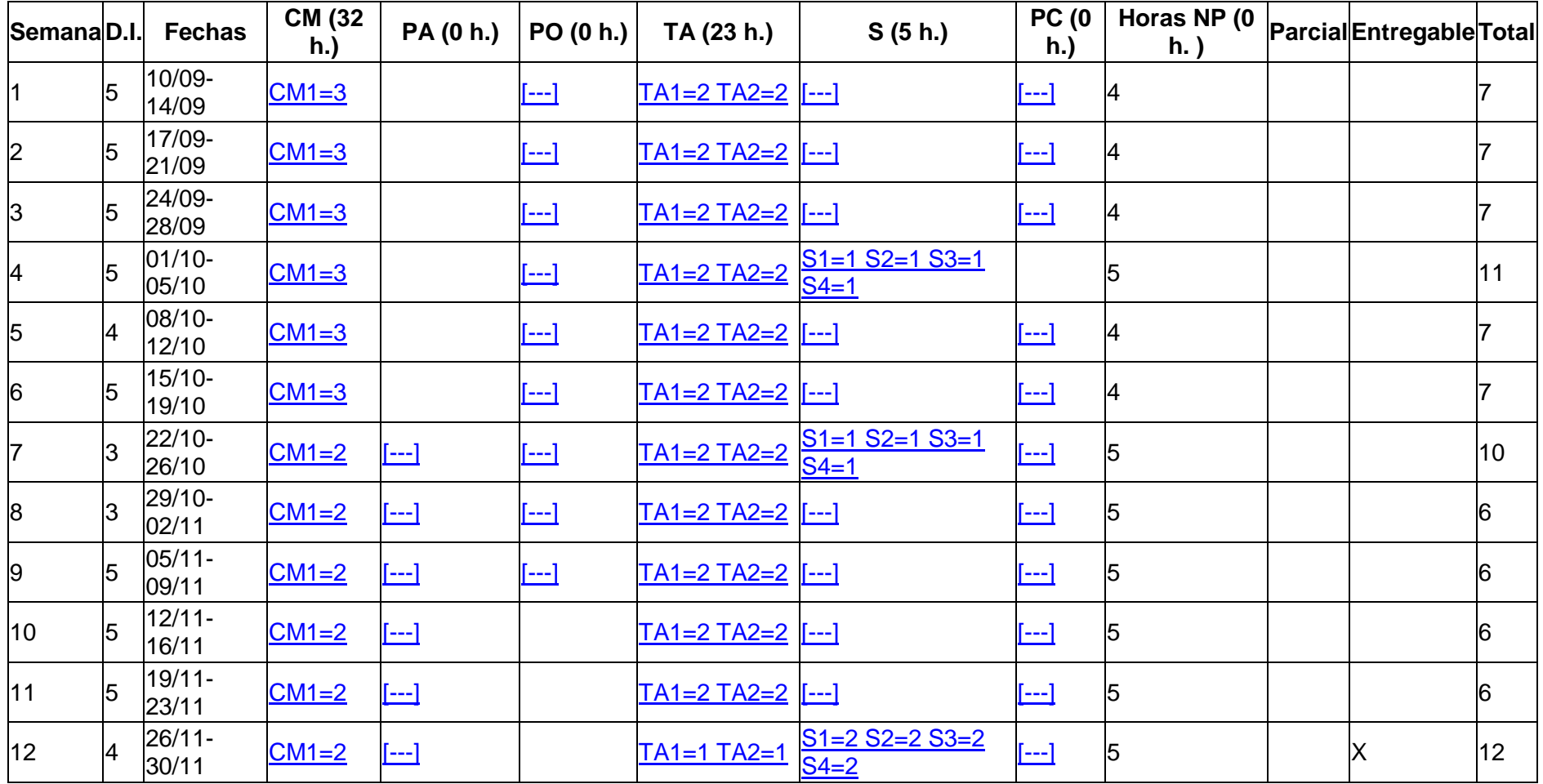

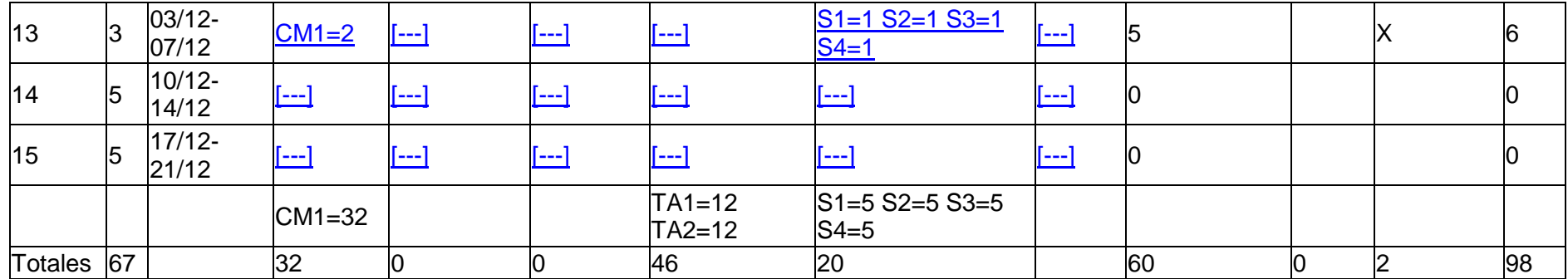

## **GRUPO 02**

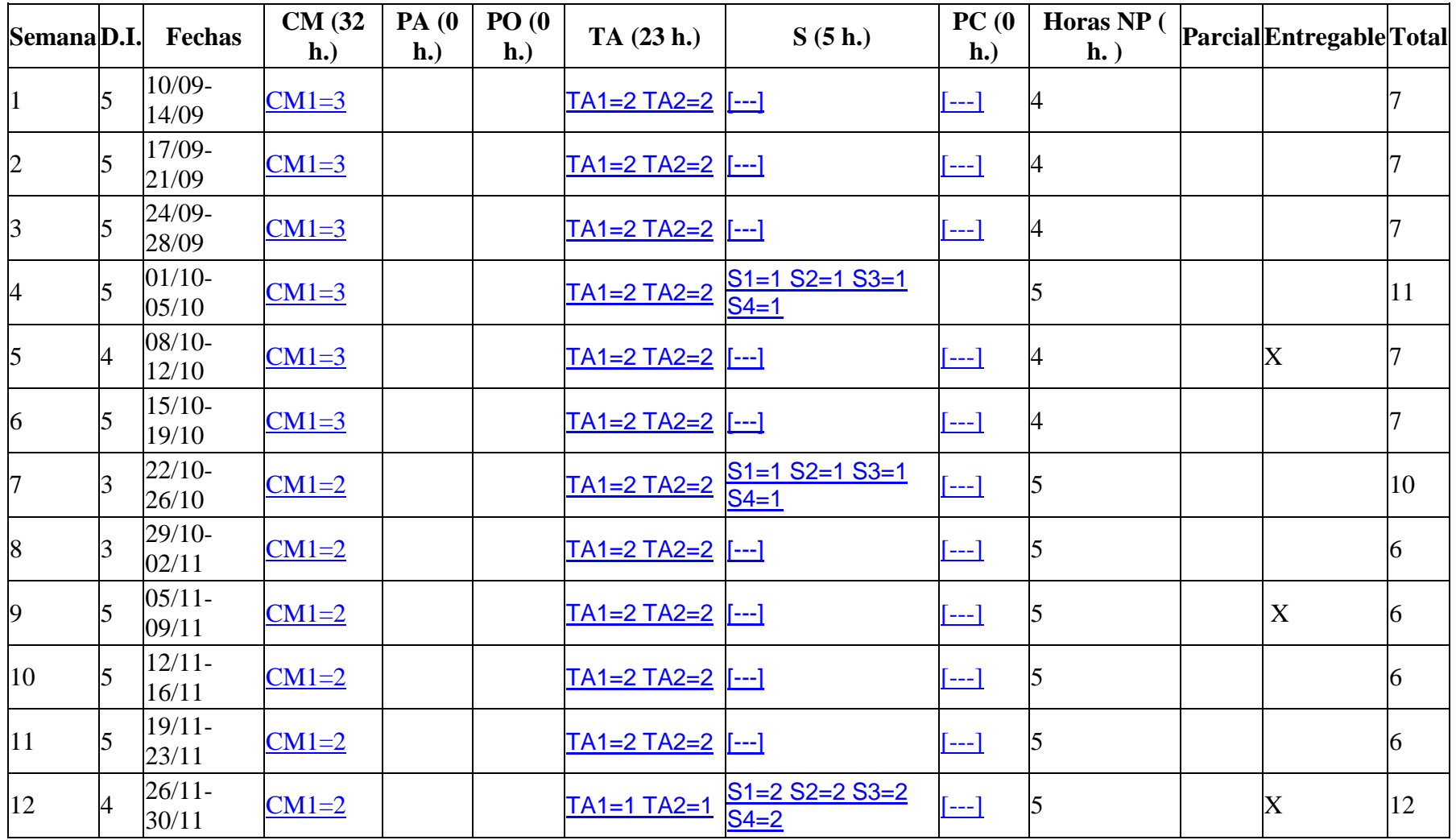

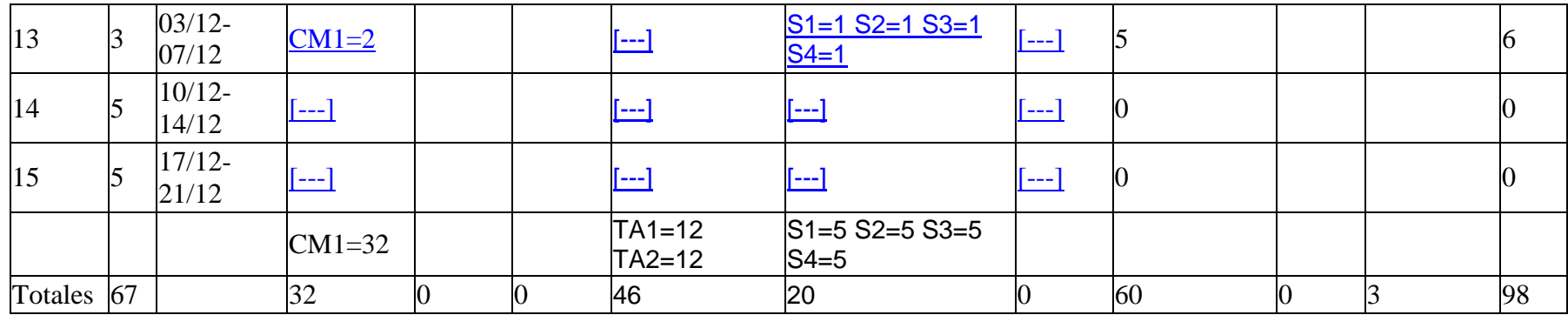

## **6. SISTEMA DE EVALUACIÓN** (PARTE TEÓRICA Y PRÁCTICA)

Examen Final: Preguntas teóricas y prácticas, que pueden ser de formato abierto y/o de elección múltiple, y que computarán el 70% de la nota de la asignatura.

Trabajos realizados de forma individual y grupal, tanto dentro como fuera del aula, y que puntuarán el 30% de la nota de la materia.

Las competencias trasversales se evaluarán a través de los trabajos individuales y grupales que los estudiantes llevan a cabo durante el cuatrimestre. Además, algunas de estas competencias también serán evaluadas a través de las actividades prácticas realizadas en el aula que son entregadas y evaluadas por el profesor o profesora.

#### **7. DOCUMENTACIÓN/BIBLIOGRAFÍA**

#### **BÁSICA**:

- Fernández-Ballesteros, R. (2011). *Evaluación psicológica. Conceptos, métodos y estudio de casos* Madrid: Pirámide.
- Fernández-Ballesteros, R., Márquez, M.O., Vizcarro, C., y Zamarrón, D. (2011). *Buenas prácticas y competencias en evaluación psicológica.* Madrid: Pirámide.
- Garaigordobil, M. (1998). Evaluación Psicológica: Bases teórico-metodológicas, situación actual y directrices de futuro. Salamanca: Amarú.
- Garaigordobil, M. (2009). Evaluación Psicológica: Fundamentación General, metodológica y programación docente. Vol. 1 y 2. Donostia-San Sebastián: Zorroaga S.L.
- Ibáñez, C. (1997). *Evaluación Psicológica. Lecciones introductorias.* Bilbao: Servicio Editorial de la Universidad del País Vasco.
- Ibáñez, C. (Ed.) (2010). *Técnicas de autoinforme en evaluación psicológica. La entrevista clínica.* Bilbao: Servicio Editorial de la UPV.

#### **COMPLEMENTARIA:**

- Alonso Tapia, J. (2004). Evaluación psicológica: coordenadas, procesos y garantías. Madrid: UAM Ediciones.
- Caballo, V. (2005). Manual para la evaluación clínica de los trastornos psicológicos. Madrid. Pirámide.
- Caballo, V. (2006). Manual para la evaluación clínica de los trastornos psicológicos. Trastornos de la edad adulta e informes psicológicos. Madrid: Pirámide.
- Cohen, R.J., y Swerdlik, M.E. (2001). Pruebas y evaluación psicológicas. Introducción a las pruebas y a la medición. México: McGrawHill.
- Fernández-Ballesteros, R. (1994). Evaluación conductual hoy. Un enfoque para el cambio en psicología clínica y de la salud. Madrid: Pirámide.
- Kaplan, R.M., y Saccuzzo, D.P. (2006). Pruebas Psicológicas: Principios, aplicaciones y temas. Madrid: Thompson.
- Moreno, C. (2003). Evaluación psicológica. Concepto, proceso y aplicación en las áreas del

desarrollo y de la inteligencia. Madrid: Sanz y Torres. Muñoz, M. (2003). Manual práctico de evaluación psicológica clínica. Madrid: Síntesis. Urbina, S. (2007). Claves para la evaluación con tests psicológicos. Madrid: TEA.

#### **RECURSOS EN INTERNET:**

http://www.papelesdelpsicologo.es http://www.psiquiatria.com [http://www.teaediciones.com](http://www.teaediciones.com/) <http://www.pearsonpsychcorp.es/> http:/[/www.psicologia.com](http://www.psicologia.com/) <http://www.aidep.org/> <http://www.eapa-homepage.org/> http:/[/www.iaapsy.org](http://www.iaapsy.org/) http://www.ets.org http:/[/www.apa.org/science/testing.html](http://www.apa.org/science/testing.html) www.test.com <http://www.cop.es/>

## **8. HORARIO DE TUTORÍAS**

Al horario de tutorías se podrá acceder a través de:

- Página de GAUR<br>- Plataforma Moodl
- Plataforma Moodle

#### **Los horarios de tutorías se expondrán en Gaur**